# www.schnell-durchblicken.de

Wolken schieben ... ... bringt Durchblick

Zwischenüberschriften in Klausuren • -> für Schüler: bessere Übersicht beim Schreiben •-> für Lehrkräfte: Zeitersparnis beim Korrigieren •-> gute Vorbereitung für die berufliche Praxis Motto: "Alles, was man schreibt, sollte werbend sein." Immer noch der Normalfall bei Klausuren

- Man schreibt als Schüler so vor sich hin.
- verliert auch schnell mal den Überblick.
- 
- Die Lehrer sehen sich bei der Korrektur einem Buchstabendschungel gegenüber,
- den sie erst mal analysieren müssen.
- Denn eine Klausur ist für sie genauso ein Sachtext wie jeder andere auch.
- Sie sind zwar in der Regel schneller beim Erkennen von Aufbau und Gedankengang.
- Aber sie müssen ihn aus dem Dschungel erst mal herauslösen.
- Besonders ärgerlich, wenn der Text kaum in Absätze unterteilt ist. und lehres<br>und lehres von

## Am Ende:

- verlieren Schüler Punkte, weil
	- o sie selbst zu wenig Übersicht über ihre Klausur haben
	- $\circ$  und weil die Lehrer hin und wieder auch nicht alles optimal erkennen
	- $\circ$  und sie finden solche Texte auch nicht besonders ansprechend.

Im Folgenden wird das Gedicht "Rückkehr" von Stefan George im Hinblick auf den Inhalt, die Aussaae und ihre Unterstütrung durch sprachlich-rhetorische Mitte analysiert und interpretiert. Entsprechend unserer Vorgehensweise im Unterricht geht es kier erst mal nur um den "Text – ohne Berücksichtiauna bioaralischer und litmatungeschichtlichen Aspekte

In einem ersten Schritt geht es um die Erwartungen, die die Überschrift auslösen kann. Es folgen die Aufnahme der inhaltliehen Sprech-Aktivitäten des lyrischen Jehs und ihre Erläuterung im Hinblick auf den Aufbau von Intentionalität

Diese wird dann im nächsten Schritt mödlichst dillerenziert beschrieben Den Schluss der Analuse im enteren Sinne bildet die Untersuchunt. mit welchen spezifischen sprachlieken und rhetorischen Mitteln die Aussagen des Gedichtes unterstützt werden. Nach Abschluss der Analyse werden Überlequngen zur Interpretation des Gediektes angestellt, im wesentliehen zur Frage des Sinnpotenzials. Die Überschrift des Gedichtes ist sehr allgewein gehalten

Aul jeden Fall kehrt jemand zurück oder geht es allgemein um das Phänomen Offen bleibt, woher man kommt und ob es sich um eine glückliche oder eher unglückliche Dückkeler kandels

Die erste Strophe (01-04) schafft Klarkeit: Es ist das lyrische 7ch. das heimkekrt Und zwar "auf reichem Kahne", also offensichtlich mit Wohlstand oder auch Glück an  $z_{\alpha}$ 

Die Zeilen 7,2-4 sprechen dann kurz verschiedene Eindrücke an: Das Ziel gerät in den Blick und zucheich sorat das Abendrot mohl für eine zusätzlich aute Stimmuna. Warum vom Mast eine weiße Fahne weht. bleibt erst mal unklar. Als jemand, der zufällig die griechische Sage von dem heimkekrenden Theseus kennt. kann man das so als Unterstützung der Vorstellung von Reichtum und Glück verstehen Denn der griechische Königssohn hätte eigentlich nach erfolgreicher Heldentat ein weißes Segel setzen sollen, ließ aber das schwarze aus Versehen hängen. Daraufkin stürzte sich der verzweilelte Vater in den "Jod. Hier hätten wir dann ein Sitmal lür das tenaue Gegenteil, was die positiven Erwartungen des Lesers verstärke Die Zeilen 04 und 06 zeigen, dass hier nicht nur das "Ziel erwacht" (02) Sondern dass all das, was dort zu sehen und bei den "glocken" möglicherweise auch zu hören ist, dem lyrischen "neu" ist.

Die Zeilen 07 und 08 geken dann noch einen Schritt meiter und beschreiben die "Ireude" die angesichts dieser Situation gewissermaßen in der Lult liegt, die Atmosphäre prägt. Etwas skeptisch kann der Leser im hermeneutischen Proress und bei genauem Lesen menden. wenn von "Bereden" (08) die Rede ist. Das könnte nämlich auch bedeuten, dass es sich möglicherweise nur um einen schönen Schein handelt.

Es kann sich in diesem Zusammenhang aber auch um eine völlig karmlose Wendung kandeln, die nichts anderes ausdrücken soll als: "sagen mir die winde lind" Wenn man varsichtia aestimmt ist durch das "Bereden" könnte das "Da" den Leser rusätrlich ein wenig erschrecken

Es zeigt sich aber schnell, dass kein Ungeheuer sich aus den "wogenkämmen" erkebt, sondern ein "rosenes gesicht", wohl ein Zeichen von Schönheit und Liebe. Das wird mit einem "wort" verbunden, was hier aber ein ganzer Satz ist. Der signalisiert dem lyrischen 7eh das, was wohl in ihm sehon als Gewissheit workanden  $\overline{a}$ 

Dass es zwar "lang bei fremden stämmen" gelebt hat. Dass aber "unsre Liebe" "dir", also ihm nicht gestorben ist Hier bleibt erst mal unklar, ob diese Liebe sich auf eine Person richtet oder auf den Ort die Welt, in die das lynische 7ch zurückkehrt

Das ist makrscheinlicher, weil es vorher um äußere Eindrücke gegangen ist, bei denen Menschen beine Rolle spielten

Die letzte Strophe kann als Fortsetzung des Wortes aus den Wellen gesehen werden. aber auch als Übergang zu einem inneren Monolog.

Da es sich inzwischen aber um "unsere liebe" handelt, ist das letztlich gleich und kann sogar als wunderschönes künstlerisches Mittel angesehen werden, das den Übergang von zeitweise erzwungener Distanz zur Wiederaufnahme alter Nähe und Gemeinsamkeit deutlich werden lässt.

Letzteres wird eindrucksvoll unterstrichen durch das "als ob einen tag nur fern" Was genau es mit den "wellenfrauen" auf sich hat, bleibt wieder offen. Auch hier liegt es nahe. das Naturkhänsmen der Wellen verbunden zu sehen, mit dem, mas rein Männergesellschaften früherer Zeiten an Wärme, Harmonie und Liebe zu Hause erwarten bounts

Die letzte Zeile setzt dann noch einen besonderen Akzent, indem sie das nahe liegend ular" undividad with diame matter stars

Das kann man als Zeicken lier meiteres Glück anseken, mas dann der Dückkekr eine deutliche Steigerung verleihen würde – von der ersten hin zur letzten Zeile. Das Gedicht zeigt eine glückliche Heimkehr nach erfolgreicher Reise, die Kombination von erneuter Wahrnehmung und Reaktivierung noch vorhandener Gefühle und Anzeichen für eine clückliche Bukunkt

.<br>Zunäckst einmal lallen Personikirierungen auf. Etwa des Ziels, also der Heimat in competer" (92) Des Massous in 999 2 don Minds in 99 4 samie den mollentrance in IV,3. Insgesamt führen diese Personifizierungen zu einer Verlebendigung der Szeneri und erhöhen die Möchichkeit der Identilikation lür den Leser.

Eine Reihung gibt es in 99. 1 und 2. was dem Ziel eine höhere Plastirität verleiht. Die Antithesen in 99,2 und in 999,3|4 verstärken auf jeweils eigene Weise den Eindruck der Verbundenkeit zwischen dem Rückkehrer und der Heimat Unterstützt wird das In 99.2 zugleich durch eine Inversion, die die Bedeutung der Zeile

and mother is ab

Einen Vercheich cibt es in 'N. 2. der deutlich macht, dass bei dieser enten und dauerkalten Beriekung längere Zeiträume keine negatine Rolle spielen Bei den "wellenfrauen" in 'N, 3 liegt zugleich eine Metapher und ein Neologismus vor.

Entscheidend ist die Verbindung des Meeres als des seheinbar Trennenden mit dem, was zu Georges Beit und Welt Inbegriff der Häuslichkeit mar

.<br>Was den Gesamtaufbau angeht, gibt es eine fortlaufende Steigerung von "reichem kahne zu "der erste Stern" mit verschiedenen inhaltlichen Zwischenstulen

Den Schlussakrept setzt das pars pro toto-Element "stern" in N.4. das deutlich macht, dass hier ein Stern aufgeht, der noch viel verspricht.

Dieses Gedicht von Stefan George kann als Reisegedicht verstanden werden. Es

-<br>konzentriert siek dabei auf die Rückkekr und vereint dabei sowokl den Aspekt der Wokl lakyt, also einer gelungenen, ertragreichen Reise mit einer anscheinend problemlosen Reaktivieruna alter Verbundenheit

.<br>Ganz okkensiehtlich ist das Element der Entfernung, nämlich das Meer, zugleich etwas Verhindender oder Erkoltender

Die Zeit ist in diesem Gedicht kein Motor der inneren Entfernung mit den entspres Auswirkungen in Richtung Entfremdung.

Man kann das Gedicht sehr aut veraleichen mit Kalkas Parabel "Heimkehr", weil dort genau das Gegenteil geschieht. Der Rückkehrer lühlt sich nicht nur fremd, sondern das Erscheinen des heimatlichen Hofes führt zunächst zu Zögern und dann zu immer größerer

So könnte es sein:

- Der Schüler gliedert seine Klausur optisch und  $inhalts$ transparent:  $Mau$   $se^{-1}$   $\ell$ Wonny
- · durch Absätze und freie Zeilen
- · durch Zwischenüberschriften
- sowie durch Punktaufzählungen
- Damit hat er jederzeit einen optimalen Überblick.
- was letztlich mehr Punkte bringen kann.
- Die Lehrer sind gleich schon mal gut gestimmt. weil sie sich nicht durch den berühmten Wortdschungel kämpfen müssen,
- sondern leicht der Gedanken-Autobahn des Schülers folgen können.
- Sie wissen gleich, worum es jeweils geht und welche Funktion ein Abschnitt hat.
- Das bringt nicht nur Zeitersparnis,
- sondern sichert, dass nichts Wichtiges verloren geht.

#### <u>rtellinei, dar Gaipeartendr und dar Umigenigr mit ihm J</u>

9m Tolcanden wird das Gedicht " Kückheler" von Stelan George im Hinblich auf der Inhalt, die Aussage und ihre Unterstützung durch sprachlich-ehetorische Mitte analusiert und interkretiert. Entskreckend unserer Voriebensweise im Unterricht geht ei hier erst mal nur um den "Test – ohne Berücksichtigung biografischer und literatur conditabilidas Interior

<mark>2.</mark> Es folgen die Aufnahme der inhaltlichen Sprech-Aktivitäten des lyrischen 9chi und ihre Erläuterung im Hinklick auf den Aufbau von Intentionalität.

3. Diese wird dam im nächsten Schritt möglichst differenziert beschrieben. 4. Den Schluss der Analyse im entjeren Sinne bildet die Untersuchung, mit welchen spezifischen sprachlichen und rhetorischen Mitteln die Aussagen des Gedichtes antonations monden

<mark>5.</mark> Nack Abschluss der Analyse werden Überlei*unigen zur Interpretation* des Gedichte angestellt, im wesentlichen zur Frage des Sinnpotenzials.

#### .<br>gooptelnäieme des "Vitels | Enventieniges, die der "Vitel auslöses kans.

Die Überschrift des Gedichtes ist sehr alligemein gehalten Auf jeden Fall kehrt jemand zurück oder yekt es allgemein um das Phänom Offen bleibt, woker man kommt und ob es sich um eine chückliche oder eher unslückliche Dichboles handste

#### .<br>[Straphe 1: "Klärene, der Situation einer wohl efücklichen Heindebri]

Die erste Strophe (01-04) schafft Klarheit: Es ist das lyrische 9ch. das keimkeler "Und zwar" "auf reichem Kahne", also offensichtlich mit Wohlstand oder auch Glück an

Die Zeilen 9,2-4 sprechen dann kurz verschiedene Eindrücke an: Das Ziel gerät in den Bick und zugleich sorgt das Abendrot wohl für eine zusätzlich gute Stimmung. Warum vom Mast eine weiße Fahne weht. bleibt erst mal unklar Als jemand, der zufällig die griechische Sage von dem heimkekrenden Vheseus kennt, kann man das so als Unterstützung der Vorstellung von Reichtum und Glück verstehen

Das ist wahrscheinlicher, weil es vorher um äußere Eindrücke gegangen ist, bei denen Menschen keine Rolle spielten

#### .<br>IStrophe 4: Richblick aul die Reise und abschließende Einschätzung von Vergan Getgenwert und Zubundt]

Die letzte Strophe kann als Fortsetzung des Wortes aus den Wellen gesehen werde aber auch als Übertant zu einem inneren Monolot

Da es sich ierwischen aber um "wesene liebe" handelt, ist das letztlich cleich wed kann socar als wunderschönes künstlerisches Mittel ancieseken werden, das den Übercamc von zeitweise erzwunigener Distanz zur Wiederaufnahme alter Nähe und Gemeinsamkeit .<br>daudich morden lässt

Letzteres wird eindrucksvoll unterstricken durch das "als ob einen tag nur lern". .<br>Was qenau es mit den "wellenfrauen" auf sich hat, bleibt wieder offen. Auch hier liegt e<mark>s</mark> nake, das Naturphänomen der Wellen verbunden zu sehen, mit dem, was reine .<br>Männertsetellschaften früherer Zeiten an Wärme, "Harmonie und Liebe zu Hause er: banner

Die letzte Zelle setzt dann noch einen besonderen Abzent, indem sie das nahe liegende "ufer" verbiedet mit einem ersten "oten»

Das kann man als Beichen für weiteres Glück anseken, was dann der Bückkehr eine deutliche Steiaeruna verleihen würde – von der ersten hin zur letzten Zeile.

#### [Aussayopoterojial des Gedicktes - Intentionalität]

#### Das Gedickt zeitst:

1. Eine glückliche Heimkehr nach erfolgreicher Reise 2. Die Kondination von ennesten Walenclement, und Peaktivierunt, noch webandenen Gefühle

3. Angetchen für eine Gückliche Zukunft

### <u>Sprachlich-könntlerische Unterstützung, der Aussager</u>

1. Zunächst einmal fallen Personifizierungen auf. Etwa des Ziels, also der Heimat in "orwacht" (9,2), dDes Wassers in 999,2, der Winde in 99,4 sowie der "wellenfrauen" in N.S. Insgesamt lübren diese Personilizierungen zu einer

.<br>Dene dez caterhierke Kaniceenku kätte eicentlick näck ezkitezeicke .<br>Seiel setzen sollen, ließ aber das schwarze aus Versehen hänien. Daraulkin stürzte sich .<br>der verzweilelte Vater in den "Tod. "Hier kätten wir dann ein Sitynal für das tyenaue Getentell, was die kooitiven Erwartunten des Lesers verstärkt

#### [Straphe 2: Verstänbung des Eindrucks einer glücklichen Weinbeke]

Die Zeilen 04 und 06 zeitgen, dass hier nicht nur das "Ziel erwacht" (02).

.<br>Sondern dass all das, was dort zu seken und bei den "chocken" möchicherweise auch zu hören ist, dem lurischen "neu" ist.

.<br>Die Beilen 07 und 08 geken dann noch einen Schritt weiter und beschreiben die "freude" die angesichte dieser Situation gewissermaßen in der Luft liegt, die Atmosphäre prägt. Etwas skeptisch kann der Leser im hermeneutischen Prozess und bei innauem Lesen merden, menn und "Bereden" (OS) die Dede ist. Das könnte nämlich auch hedeuten, dass es sich möchtchenmeter von um etwen schönen Schein handelt.

Es kann sick in diesem Zusammenhans aber auch um eine völlis karmlose Wenduns , "kandeln, die nichte anderes ausdrücken soll als: "sacen mir die winde lind

#### .<br>[Straphe B: Vertiefung der Eindrucks von "naur "Iraule" zu noch vorhandener alter  $t$  the  $t$ <sup>-7</sup>

"Wenn man vorsichtig gestimmt ist durch das "Bereden" könnte das "Da" den Lese zusätzlich ein wenig erschrecken

Es zeitst sich aber schnell, dass kein Untgeheuer sich aus den "wotgenkämmen" erhebt sondern ein "rosenes gesicht", wohl ein Zeichen von Schönheit und Liebe. .<br>Das wird mit einem "wort" verbunden, was hier aber ein ganzer Satz ist.

Der signälisiert dem lyrischen 9ch das, was wohl in ihm schon als Gewissheit vorhanden

Dass es zwar "lany bei fremden stämmen" gelebt hat. Dass aber "unsre Liebe" "dir", also ihm nicht gestorben ist

Her bleibt erst mal unklar, ob diese Liebe sick auf eine Person richtet oder auf den Ort. die Welt, in die das lynische Ich zurückkehrt.

#### Verlebendtauna der Sze rie und erköken die Möcklekkeit der Identilikation lür d

SY

Leser 2. Eine Reihung gibt es in 99. 1 und 2. was dem Ziel eine köhere Plastizität nonlatter

3. Die Antithesen in 99.2 und in 999.314 verstärken auf jeweils eigene Weise den Eindruck der Verbundenheit zwischen dem Rückkelner und der Heimat.

4. Unterstützt wird das 9n 99, 2 zusleich durch eine 9nversion, die die Bedeutung der Zelle unterstreicht

- <mark>5. Einen Verijkich ijbt e</mark>r in N.Z. der deutlich macht, dass bei dieser enijen und dauerhalten Beziehung längere Zeiträume keine negative Rolle spielen
- 6. Bet den "wellenfrauen" in N. 3 liegt zugleich eine Metapher und ein Neologismu
- <mark>v</mark>or. Entscheidend ist die Verbindung des Meeres als des scheinbar Trennenden mit dem. was zu Georges Zeit und Welt Inbegriff der Häuslichkeit war.
- 7. Was den Gesandaufbau angekt, gibt es eine fortlaufende Steigerung von "reichem
- kahne" zu "der erste Stern" mit verschiedenen inhaltlichen Zwischenstufen.
- 8. Den Schlussakzept setzt das pars pro toto-Element "stern" in NV, 4, das deutlich macht, dass hier ein Stern aufgeht, der noch viel verspricht.

#### [Au<u>r<sup>i</sup>ti</u>ye ya Interpretation der Gedickter — Jeage nach seinem Sinn, seiner Bedeutung]

- <mark>'.</mark> Dieses Gedicht von Stelan Georie kann als Reiseisedicht verstanden werden. Es konzentriert sich dabei auf die Rückkehr und vereint dabei sowohl den Aspekt der Wold-jahrt, also einer gelungenen, erträgreichen Reise mit einer anscheinend problemlosen Reaktivierung alter Verbundenheit.
- 2. Ganz offensichtlich ist das Element der Entfernung, nämlich das Meer, zugleich etwas Verbindendes oder Erkaltendes.
- 3. Die Zeit ist in diesem Gedicht kein Motor der inneren Entfernung mit den entspreckenden Auswirkunigen in Richtuni, Entfremdunis
- 4. Man kann das Gedicht sehr qut vergleichen mit Kalkas Parabel "Heimkehr". <mark>well dort genau das Gegentell geschiekt. Der Rückkelerer fühlt sich nicht nur</mark> fremd. sondern das Erscheinen des heimatlichen Hofes führt zunächst zu Zöger und dann zu immer größerer Distanz.

#### Inhalf Fuulibion Norstellana des Gegenstands and des Umaanas mit ikm]

Im Folgenden wird das Gedicht "Rückkehr" von Stefan George im Hinblick auf den Inkalt, die Aussage und ihre Unterstützung durch sprachlich-rhetorische Mittel analysiert und interpretiert. Entsprechend unserer Vorgehensweise im Unterricht geht es kier erst mal nur um den "Text — okne Berücksicktigung biografischer und literaturgesekiektlieker Aspekte.

- <mark>1.</mark> In einem ersten Sekritt gekt es um die Erwartungen, die die Überschrilt auslösen kana.
- <mark>2.</mark> Es folgen die Aufnahme der inhaltlichen Sprech-Aktivitäten des lyrischen Jehs und ihre Erläuterung im Hinblick auf den Aufbau von Intentionalität.
- 3. Diese wird dann im nächsten Sehritt möglichst differenziert beschrieben.
- 4. Den Sekluss der Analyse im engeren Sinne bildet die Untersuchung, mit welchen sperilischen sprachlichen und rhetorischen Mitteln die Aussagen des Gedichtes unterstützt werden.
- 5. Nach Abschluss der Analyse werden Überlequngen zur Interpretation des Gedichtes. angestellt, im wesentlichen zur Frage des Sinnpotenzials.

[Erwartungsspielräume des Titels | Erwartungen, die der Titel auslösen kann] Die Überschrift des Gedichtes ist sehr allgemein gehalten. Auf jeden Fall kekrt jemand zurück oder geht es allgemein um das Phänomen. Offen bleibt, woher man kommt und ob es siek um eine glüeklieke oder eher unglückliekk Rückkehr handelt.

Function [Stropke 1: Klänung der Situation einer wohl glücklicken Heimberg Die erste Strophe (01–04) sekallt Klarkeit: Es ist das luriseke Teh, das keimkekrt Und zwar "auf reichem Kahne", also offensiehtlich mit Wohlstand oder auch Glück an Bard.

Die Zeilen 7,2–4 spreeken dann kurz verschiedene Eindrücke an: Das Ziel gerät in den Bliek und zugleich sorgt das Abendrot wohl für eine zusätzlich gute Stimmung. Warum vom Mast eine weiße Fahne weht, bleibt erst mal unklar. Als jemand, der zufällig die griechische Sage von dem heimkehrenden "Theseus kennt, kann man das so als Unterstützung der Vorstellung von Reichtum und Glück verstehen.

Detail - feitil

Zuischen überschnften:<br>Inhalt + Funktion!

Inley formatier ung Somes libertice

edige Mammein = Gjrad fiir

# Zusammenfassung:

Worauf man achten könnte / sollte:

- 1. Vor dem Beginn des Schreibens sich eine Gliederung überlegen. Ergibt sich häufig aus der Methode bzw. der Aufgabenstellung.
- 2. Dann vor jedem neuen Schritt zwei Zeilen freilassen.
- 3. In die untere die Zwischenüberschrift des nächsten Abschnittes  $e$ infügen  $\bigcup_{\gamma}$  echijan Vlammen =  $Z$ unde- $hZ$
- 4. Kurzinfo zur Funktion des Abschnittes und ggf. zum Inhalt
- 5. Wo immer möglich und sinnvoll Listenformatierung verwenden

Ausblick:

Übersichtlichkeit ist auch später im Beruf ein Plus.

Chefs, Kollegen und Kunden wollen Texte schnell nutzen können.

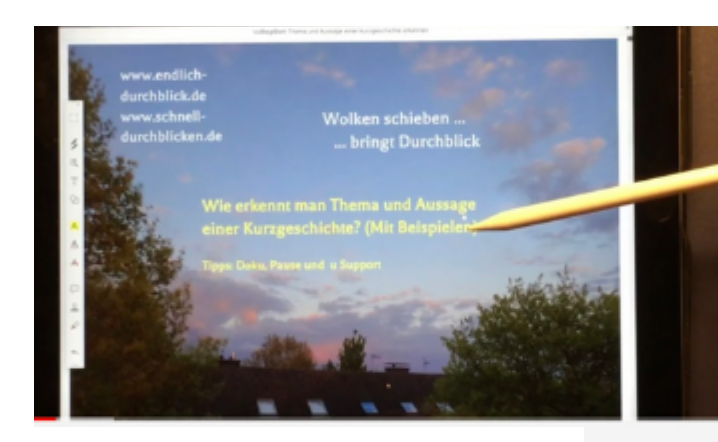

Interessiert sind wir vor allem an Fragen und Anregungen in den Kommentaren. Nur so werden wir "schlauer" ;-)

Einfach unseren Kanal "schnell durchblicken" abonnieren!

Vielleicht ist das nächste Video ja wieder interessant!

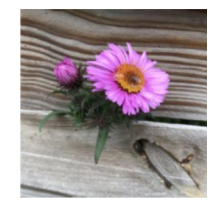

Am 10.09.2019 veröffentlicht

Wir zeigen, wie man das Thema einer Kurzgeschichte sicher erkennt und auch gut formulieren kann. Es ist ja Basis der Interpretation, weil es am Ende als Frage zu entsprechenden Antworten aus dem Text heraus führt. Die Dokumentation zum Video findet sich auf der Seite: https://www.schnell-durchblicken2.de/... Die

# und die Korrektur möglicher Fehler

# Auch für Aktualisierungen www.schnell-durchblicken.de/lernvideos/

Wenn die Wolken weg sind, lichtet sich der Blick

Dokumentation zum Video: https://textaussage.de/zwischenueberschriften-inklausuren-ein-plus-fuer-schueler-und-lehrer